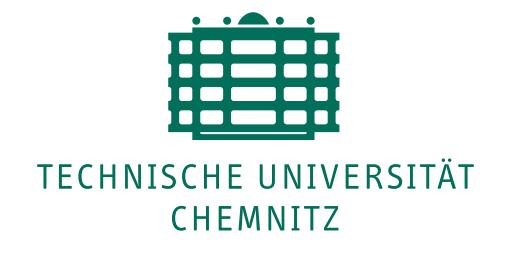

TU Chemnitz, URZ, 09107 Chemnitz

# **URZ-Information Nr. 1 • Februar 2009**

### **Server ohne Hardware - Virtual Private Server Hosting**

Beabsichtigen Sie in den nächsten Monaten, neue Rechner zu beschaffen? Planen Sie, diese Rechner als Server- oder Entwicklungssysteme einzusetzen?

Wenn ja, dann könnte für Sie eine Alternative interessant sein: der Betrieb eigener Server ohne eigene Hardware, d.h. die Nutzung von virtuellen Servern im Datacenter des URZ.

Nutzen Sie deshalb die Gelegenheit, sich am **11.02.2009** im Nutzerforum des URZ über den Dienst "Virtual Private Server Hosting" zu informieren.

.../urz/forum/index.html Ansprechpartner: M. Clauß, A. Heik

#### **Bedarf an "SketchUp"?**

Google SketchUp ist eine relativ neue Software zum Erstellen und Bearbeiten von 3D-Modellen. SketchUp existiert derzeit für Windows und Mac.

Sollten Sie an der Nutzung dieser Software, insbesondere im Rahmen der studentischen Ausbildung, interessiert sein, dann setzen Sie sich bitte mit dem URZ in Verbindung. Wir möchten abschätzen, inwieweit eine Sammelbeschaffung von Lizenzen sinnvoll wäre.

de.sket
hup.
om

Ansprechpartner: W. Riedel, D. Dippmann

#### **Schnurlose Headsets mit neuen Telefonen**

Besonders Vieltelefonierer klagen häufig über verfitzte Kabel zwischen Telefon und Hörer. Für diese Zielgruppe bieten wir nun ein schnurloses Headset "CS60" der Firma Plantronics an. Zusammen mit den allerneuesten Telefonen der Firma Cisco können Gespräche sogar über einen Knopf am Headset angenommen bzw. aufgelegt werden.

Die Headsets können für 253,47 EUR per ME-Schein erworben werden. Das Gute daran: Jeder, der ein CS60 Headset kauft, erhält kostenlos ein modernes Cisco-Telefon mit farbigem Display im Austausch.

.../urz/voip/preise.html Ansprechpartner: Ronald Schmidt

## **iPhone-Unterstützung im URZ**

Seit kurzem besteht die Möglichkeit, iPhones und iPod-Touch (beide ab Firmware 2.0) im Funknetz des Rechenzentrums zu betreiben. Dazu bieten wir eine sehr einfache Möglichkeit an, um alle nötigen Einstellungen vorzunehmen. Innerhalb weniger Minuten ist Ihr iPhone im WLAN der TU Chemnitz nutzbar.

https://mouse.hrz.tuhemnitz.de/  $ccm/dm-server/$ 

Ansprechpartner: Ronald Schmidt

Universitätsrechenzentrum

**UNIVERSITÄTS-RECHENZENTRUM** 

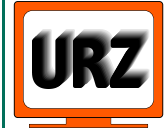

Dienstanschrift: Technische Universität Chemnitz Straße der Nationen 62 09111 Chemnitz Postanschrift: Technische Universität Chemnitz 09107 Chemnitz

Paketanschrift: siehe Dienstanschrift

Telefon: +49 (0) 371 / 531-13400 Fax: +49 (0) 371 / 531-13409 urz@tu-chemnitz.de www.tu-chemnitz.de/urz

Bankverbindung: Hauptkasse des Freistaates Sachsen Ostsächsische Sparkasse Dresden BLZ: 850 503 00 Konto-Nr.: 315 301 137 0

#### Lizenzen für "ANSYS Academic Mechanical HPC" **verfügbar**

Mit den ANSYS-Academic-Produkten können auf einem Rechner standardmäßig maximal 2 Prozessoren genutzt werden. Für eine höhere Parallelität wird zusätzlich "ANSYS Academic Mechanical HPC" benötigt. Das URZ hat einige Lizenzen dieser Software erworben und gibt sie an Interessenten ab. Pro zusätzlichem Prozessor ist eine Lizenz der HPC-Komponente erforderlich.

.../urz/anwendungen/fem/ansys.html Ansprechpartner: D. Dippmann

#### **Matlab-Campuslizenz**

In verschiedenen Struktureinheiten der Universität existieren Lizenzen der Software Matlab (und Simulink). Charakteristisch für Matlab sind die jährlichen Wartungskosten, die je nach Umfang der erworbenen Toolboxen sehr hoch sein können.

Das URZ ist bereit zu analysieren, ob eine Campuslizenz zukünftig für alle betroffenen Nutzer kostengünstiger ausfallen würde. Deshalb bitte ich darum, dass sich die Verantwortlichen für Matlab/Simulink-Lizenzen im URZ melden, damit wir zunächst einen Überblick über die tatsächliche Situation gewinnen können, bevor Verhandlungen mit dem Lizenzgeber aufgenommen werden.

.../anwendungen/math/matlab/ Ansprechpartner: W. Riedel

#### **Software-Update in der Universitätsbibliothek**

Während der Schließzeit der UB zum Jahreswechsel erfolgte ein Update des Lokalsystems LIBERO. Die aktuelle Version hat ein CSS-basiertes und somit barrierefreies Layout. Sie bietet dem Benutzer zusätzliche Funktionen; z.B. Anzeige von Amazon-Cover-Bildern in den Trefferlisten oder selbständige Änderung von Benutzerdaten, Unterstützung von RSS-Feeds.

Außerdem wurden die Katalogdaten des Systems komplett aktualisiert, indexiert und die Datenbank diversen Pflegearbeiten unterzogen, die bei sonst durchgängig laufendem Betrieb nicht möglich sind.

http://opa
.bibliothek.tuhemnitz.de/libero/ WebOpa
.
ls

Ansprechpartner: H. Trapp, J. Martin

### **Windows Applikationsserver (WAPPS) erneuert**

Seit etwa 3 Jahren bietet das URZ die uniweite Nutzung eines zentralen Windows-Applikationsservers unter dem Dienst-Namen WAPPS an. Damit ist die Verwendung von Windows-Software über das Campusnetz möglich - ganz gleich, ob der Nutzer auf seinem lokalen Rechner unter Linux oder Windows oder an einem Mac arbeitet.

Seit Anfang November werden die für WAPPS notwendigen Ressourcen durch virtuelle Server bereit gestellt. Der Dienst kann damit effektiver und ausfallsicherer betrieben werden. WAPPS ist nun unter einer neuen Adresse erreichbar:

http://wapps.hrz.tu-chemnitz.de/wapps

Bitte aktualisieren Sie gegebenenfalls Ihre Lesezeichen.

.../urz/anwendungen/wapps/ Ansprechpartner: D. Dippmann

#### **Neue Anleitungen für Nokia E-Serie**

... mit vielen Bildern für die Benutzung und Konfiguration von Nokia-Handys der E-Serie:

- WLAN-Konfiguration für Funknetz "Eduroam" .../urz/voip/nokiawlan.html
- VoIP-Konfiguration (SIP) .../urz/voip/nokiasip.html
- Anleitung für die Synchronisation von Kalendern .../urz/voip/nokiagoosyn
.html
- VoIP-Konfiguration via Konfigurations-SMS .../urz/voip/nokiasipsms.html

Ansprechpartner: Ronald Schmidt

#### **Veranstaltungstermine**

11.02.09 Nutzerforum: "Server ohne Hardware? -Virtual Private Server Hosting", 13.45-15.15 Uhr, 2/D101

- 02.03.09 Kurs: "Web-Dokumente erstellen (Grundlagen)", 09.00-12.15 Uhr, 1/068
- 03.03.09 Kurs: "Web-Dokumente erstellen (Programmieren mit PHP)", 09.00-12.15 Uhr, 1/068
- 04.03.09 Kurs: "Web-Dokumente erstellen (PHP und MySQL)", 09.00-14.00 Uhr, 1/068
- 05.03.09 Kurs: "Web-Dokumente erstellen (Corporate Design)", 09.00-12.15 Uhr, 1/068
- **11.03.09** Nutzerforum:
	- 13.45-15.15 Uhr, 2/D101

Redaktionelle Bemerkung: bei verkürzt angegebenen Internetadressen ist "..." durch "http://www.tu-chemnitz.de" zu ersetzen.

Bei Anfragen wenden Sie sich bitte an den URZ-Helpdesk: hilfe@hrz.tu-chemnitz.de